Login using your myULM information at <webservices.ulm.edu/talon>

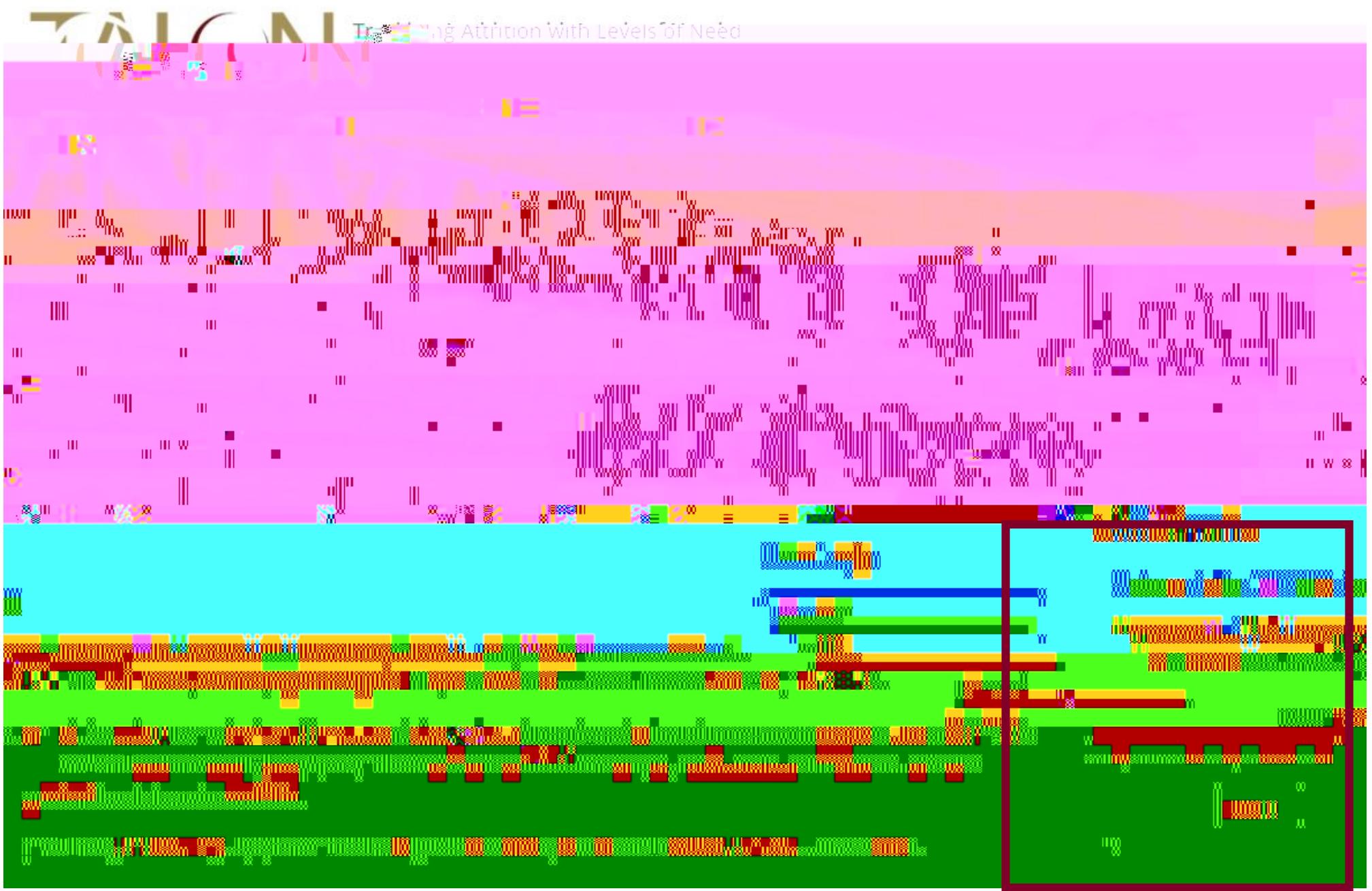

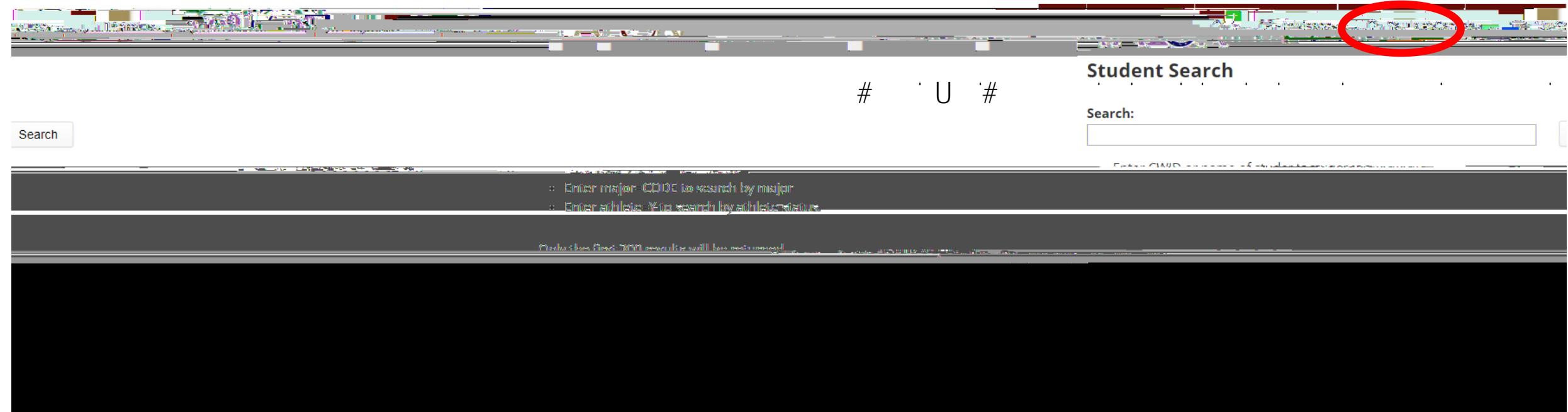

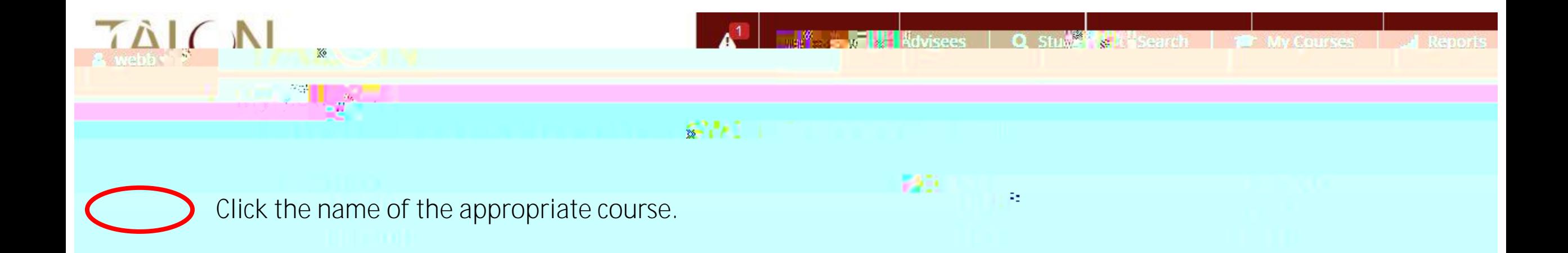

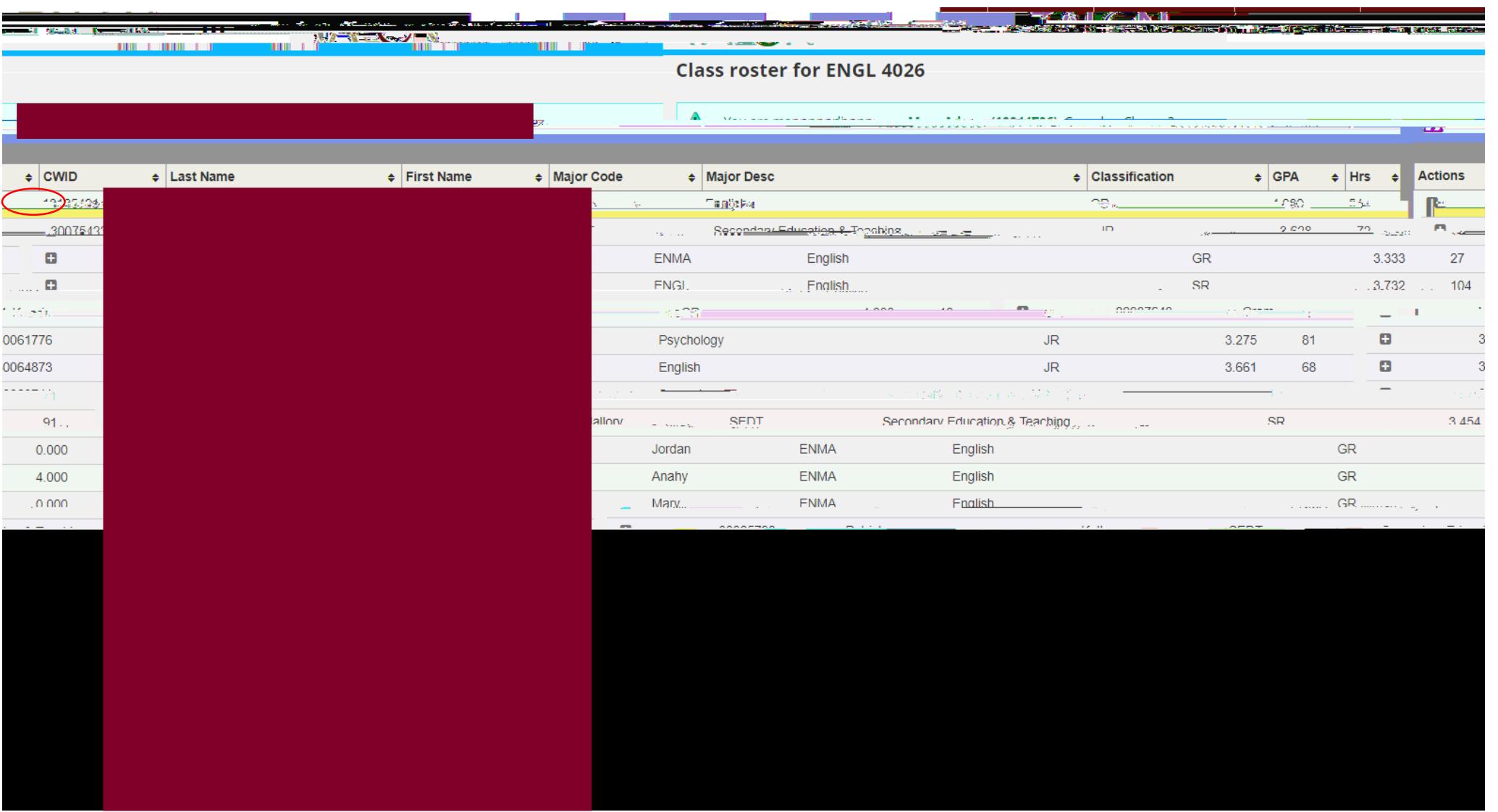

**Click the + next to the student**

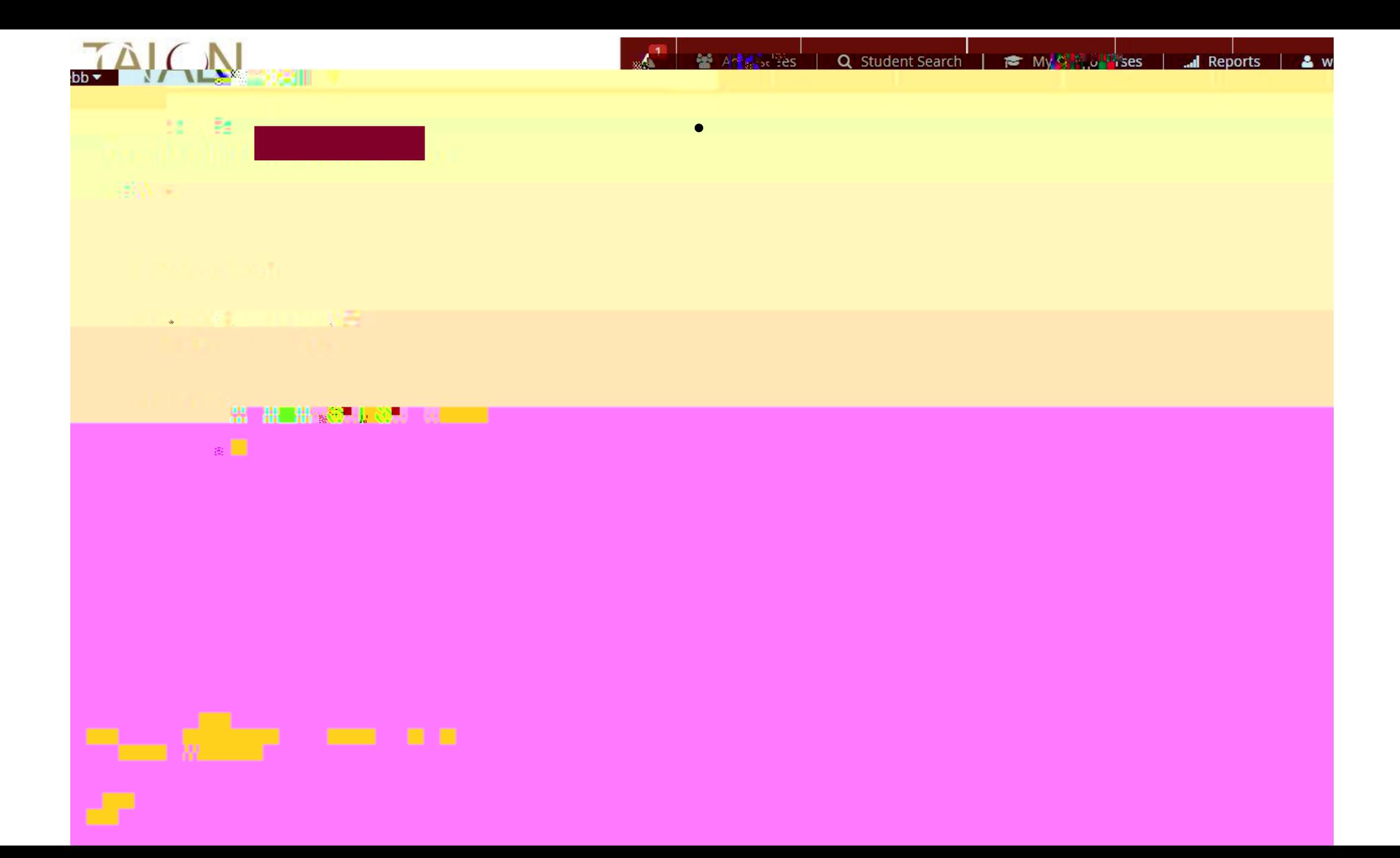